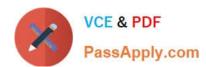

# SAP-C01<sup>Q&As</sup>

AWS Certified Solutions Architect - Professional (SAP-C01)

### Pass Amazon SAP-C01 Exam with 100% Guarantee

Free Download Real Questions & Answers PDF and VCE file from:

https://www.passapply.com/aws-solution-architect-professional.html

100% Passing Guarantee 100% Money Back Assurance

Following Questions and Answers are all new published by Amazon
Official Exam Center

- Instant Download After Purchase
- 100% Money Back Guarantee
- 365 Days Free Update
- 800,000+ Satisfied Customers

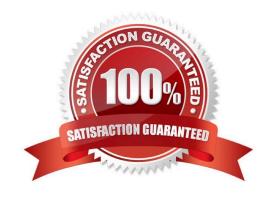

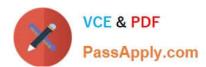

### **QUESTION 1**

A company runs a dynamic mission-critical web application that has an SLA of 99.99%. Global application users access the application 24/7. The application is currently hosted on premises and routinely fails to meet its SLA, especially when millions of users access the application concurrently. Remote users complain of latency.

How should this application be redesigned to be scalable and allow for automatic failover at the lowest cost?

A. Use Amazon Route 53 failover routing with geolocation-based routing. Host the website on automatically scaled Amazon EC2 instances behind an Application Load Balancer with an additional Application Load Balancer and EC2 instances for the application layer in each region. Use a Multi-AZ deployment with MySQL as the data layer.

B. Use Amazon Route 53 round robin routing to distribute the load evenly to several regions with health checks. Host the website on automatically scaled Amazon ECS with AWS Fargate technology containers behind a Network Load Balancer, with an additional Network Load Balancer and Fargate containers for the application layer in each region. Use Amazon Aurora replicas for the data layer.

C. Use Amazon Route 53 latency-based routing to route to the nearest region with health checks. Host the website in Amazon S3 in each region and use Amazon API Gateway with AWS Lambda for the application layer. Use Amazon DynamoDB global tables as the data layer with Amazon DynamoDB Accelerator (DAX) for caching.

D. Use Amazon Route 53 geolocation-based routing. Host the website on automatically scaled AWS Fargate containers behind a Network Load Balancer with an additional Network Load Balancer and Fargate containers for the application layer in each region. Use Amazon Aurora Multi-Master for Aurora MySQL as the data layer.

Correct Answer: C

Reference: https://aws.amazon.com/getting-started/hands-on/build-serverless-web-app-lambda-apigateway-s3dynamodb-cognito/module-3/

### **QUESTION 2**

A solutions architect is implementing federated access to AWS for users of the company\\'s mobile application. Due to regulatory and security requirements, the application must use a custom-built solution for authenticating users and must use IAM roles for authorization.

Which of the following actions would enable authentication and authorization and satisfy the requirements? (Choose two.)

A. Use a custom-built SAML-compatible solution for authentication and AWS SSO for authorization.

B. Create a custom-built LDAP connector using Amazon API Gateway and AWS Lambda for authentication. Store authorization tokens in Amazon DynamoDB, and validate authorization requests using another Lambda function that reads the credentials from DynamoDB.

C. Use a custom-built OpenID Connect-compatible solution with AWS SSO for authentication and authorization.

D. Use a custom-built SAML-compatible solution that uses LDAP for authentication and uses a SAML assertion to perform authorization to the IAM identity provider.

E. Use a custom-built OpenID Connect-compatible solution for authentication and use Amazon Cognito for authorization.

## https://www.passapply.com/aws-solution-architect-professional.html 2024 Latest passapply SAP-C01 PDF and VCE dumps Download

Correct Answer: AC

### **QUESTION 3**

In Amazon VPC, what is the default maximum number of BGP advertised routes allowed per route table?

A. 15

B. 100

C. 5

D. 10

Correct Answer: B

The maximum number of BGP advertised routes allowed per route table is 100.

Reference: http://docs.aws.amazon.com/AmazonVPC/latest/UserGuide/VPC\_Appendix\_Limits.html

#### **QUESTION 4**

A company is moving a business-critical, multi-tier application to AWS. The architecture consists of a desktop client application and server infrastructure. The server infrastructure resides in an on-premises data center that frequently fails to maintain the application uptime SLA of 99.95%. A Solutions Architect must re-architect the application to ensure that it can meet or exceed the SLA.

The application contains a PostgreSQL database running on a single virtual machine. The business logic and presentation layers are load balanced between multiple virtual machines. Remote users complain about slow load times while using this latency-sensitive application.

Which of the following will meet the availability requirements with little change to the application while improving user experience and minimizing costs?

- A. Migrate the database to a PostgreSQL database in Amazon EC2. Host the application and presentation layers in automatically scaled Amazon ECS containers behind an Application Load Balancer. Allocate an Amazon WorkSpaces WorkSpace for each end user to improve the user experience.
- B. Migrate the database to an Amazon RDS Aurora PostgreSQL configuration. Host the application and presentation layers in an Auto Scaling configuration on Amazon EC2 instances behind an Application Load Balancer. Use Amazon AppStream 2.0 to improve the user experience.
- C. Migrate the database to an Amazon RDS PostgreSQL Multi-AZ configuration. Host the application and presentation layers in automatically scaled AWS Fargate containers behind a Network Load Balancer. Use Amazon ElastiCache to improve the user experience.
- D. Migrate the database to an Amazon Redshift cluster with at least two nodes. Combine and host the application and presentation layers in automatically scaled Amazon ECS containers behind an Application Load Balancer. Use Amazon CloudFront to improve the user experience.

Correct Answer: B

Aurora would improve availability that can replicate to multiple AZ (6 copies). Auto scaling would improve the

## https://www.passapply.com/aws-solution-architect-professional.html 2024 Latest passapply SAP-C01 PDF and VCE dumps Download

performance together with a ALB. AppStream is like Citrix that deliver hosted Apps to users.

### **QUESTION 5**

A solutions architect is troubleshooting an application that runs on Amazon EC2 instances. The EC2 instances run in an Auto Scaling group. The application needs to access user data in an Amazon DynamoDB table that has fixed provisioned capacity.

To match the increased workload, the solutions architect recently doubled the maximum size of the Auto Scaling group. Now, when many instances launch at the same time, some application components are throttled when the components scan the DynamoDB table. The Auto Scaling group terminates the failing instances and starts new instances until all applications are running

A solutions architect must implement a solution to mitigate the throttling issue in the MOST cost-effective manner

Which solution will meet these requirements?

- A. Double the provisioned read capacity of the DynamoDB table.
- B. Duplicate the DynamoDB table. Configure the running copy of the application to select at random which table it access.
- C. Set the DynamoDB table to on-demand mode.
- D. Add DynamoDB Accelerator (DAX) to the table.

Correct Answer: C

Reference: https://aws.amazon.com/premiumsupport/knowledge-center/on-demand-table-throttlingdynamodb/

SAP-C01 VCE Dumps

SAP-C01 Study Guide

SAP-C01 Exam Questions